## **Wii Backup Loader Guide**

When somebody should go to the books stores, search establishment by shop, shelf by shelf, it is really problematic. This is why we allow the book compilations in this website. It will completely ease you to see guide wii By searching the title, publisher, or authors of guide you essentially want, you can discover them rapidly. In the house, workplace, or perhaps in your method can be all best place within net connections. If you purpose to currently we extend the associate to purchase and make bargains to download and install wii backup loader guide as a result simple!

New Wii Drive Hardware Emulation The homebrew community has created USB loaders, classic game emulators, cheat engines, DVD players and even Wii-specific Linux distributions. Setting it up is easy, too: The same LetterBomb trick ...

Old console, new tricks: Getting the most out of your Wii File this one under "stuff that doesn't make sense". Someone put a Nintendo 64 into a Wii. Yes, we know you can download those games with virtual console. Maybe they did it just to look cool.

Wii Backup Loader Guide The Wii-Optical-Drive-Emulator (WODE) makes it possible to load Wii and GameCube ISO files from an SD card or USB storage device. This hack uses the ribbon cable for the optical drive to connect ...

Front-end loader submerged after slipping into Lake Mead Nintendo did similar things with its Wii console in the 2000s, while Microsoft also had its Xbox use the Kinect sensor to quide you through a fitness routine, and looking at a Jazzercise video ...

Peloton ramps up fight against Apple Fitness with 90-day free app trial for Australia I don't want Nintendo to change their current plan, I remember the days of the Wii U and I wouldn't go back... but I do hope Nintendo take this chance to either let Indie developers have a ...

Soapbox: Without A Dedicated Handheld Division, Is Nintendo Less Weird? The Wii received two main hardware revisions: one which retained the general look of the original console, and one which claimed to be 'Mini', which was a big fat lie. The Wii Family Edition ...

Feature: Nintendo Hardware Refreshes Through The Ages Kodi has a Subsonic plugin and you can find additional side loader software like SubFire Player for using Subsonic with an Amazon Fire TV. Most of the other stock features that SubSonic offers ...

Wii64: A Nintendo 64 Stuffed Into A Wii I must say that the Wii would be classified as ... The softmod process was easy as pie and the USB Loader is amazing - especially with the ability to backup games and load them from their own ...

Nintendo Wii console A launch ramp is closed after a front-end loader slipped into Lake Mead, the National Park Service said Monday.

Windows 10 Startup & Boot problems – Advanced Troubleshooting Each run offers new challenges and new opportunities to gain fame. Call in backup from up to three other friends for 1 to 4 player multiplayer carnage. Players eager to earn their likes can jump ...

New bloody roguelike game DeathRun TV has been revealed The group works with general contractors and electrical contractors to provide jobsite power, while also designing and installing backup power systems for hospitals, data centers and other large ...

Texas Women in Construction — Sherry McGee: HOLT CAT Construction Equipment Guide covers the nation with its four regional newspapers, offering construction and industry news and information along with new and used construction equipment for sale ...

2020 Takeuchi TL8 For Sale in Kent, WA "Everything has a backup to a backup to a backup,'' said Deane Konowicz, vice commander of the missile wing, who used to live in Fort Collins. And if you happen to be taking in the rugged beauty ...

The story behind Colorado's Minuteman missiles and the people at the controls The analysts identified two infection chains: An XLSM attachment that contains macros that download a loader, which executes the stealer An XLS file that contains an Excel formula that uses a ...

7 Best Home Media Server Software Choices This remastered collection included Super Mario 64 (N64), Super Mario Sunshine (GameCube) and Super Mario Galaxy (Wii), all in one modern package. From a technical perspective, it was not a great ...

Are video game remasters good — or just a waste of money? It serves as a back up power source for your home. "If your F-150 Lightning is plugged in when a power outage occurs, intelligent backup power will automatically kick in to power your home.

Take a Deep Dive Into the High-performance Ford Lightning Electric Pickup Viridi Parente's Green Machine business provides mobile electrification for traditionally diesel-fueled construction equipment; its Volta Energy business provides industrial, commercial, medical, ...

Li-Cycle to recycle batteries from Viridi Parente This article is a complete guide to modding GTA 5's ... Players should remember to always make a backup of their files before modding. Installing ASI Loader from OpenIV adds the ability to run ...

How to install GTA 5 story mode mods easily It loads another program -Windows Loader, popularly known as Winload.exe ... then you must restore it from an alternate backup location. You can either use the advanced startup or Emergency ...

Copyright code : ac220cb26606535cd67d54b9d2f5b0d1

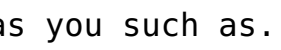

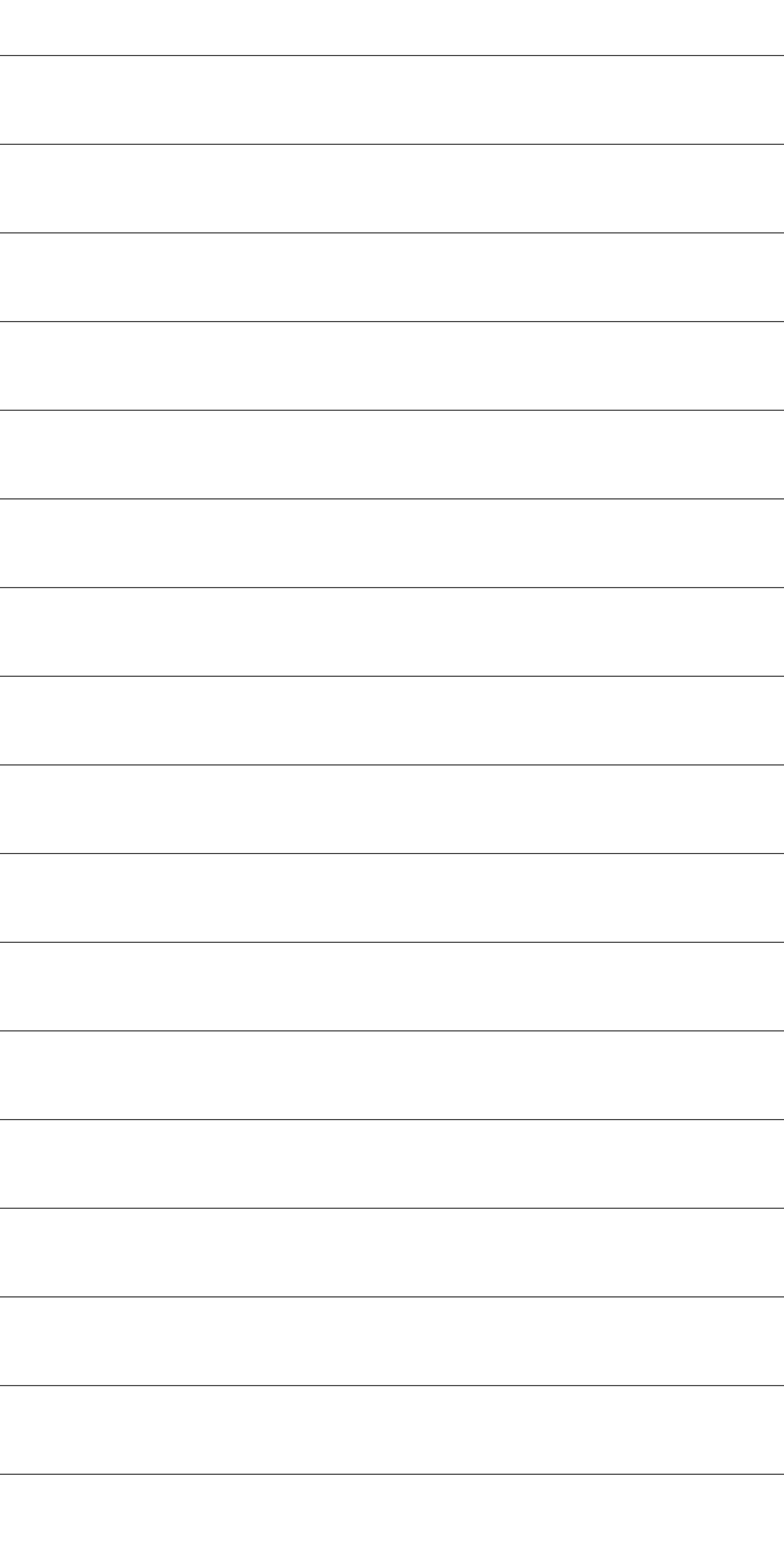